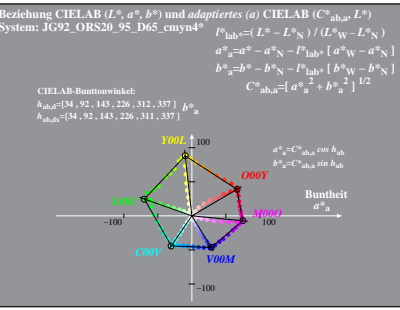

 $JG920-4A.1$